# Process Automation Cheatsheet

## Which Automation Tool Should I Use?

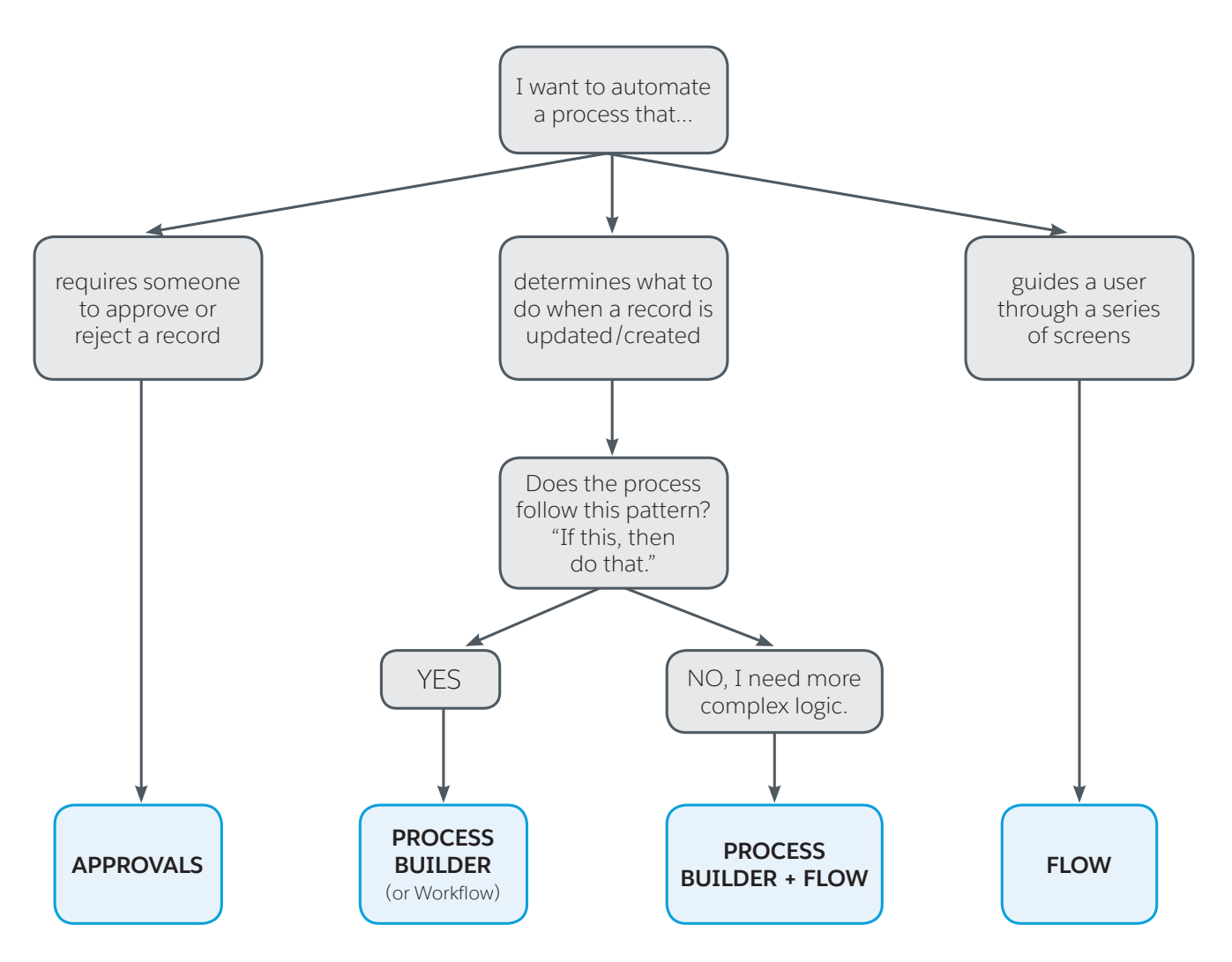

#### Getting Started

*Approval processes* automatically route a record to the right Salesforce users, who then approve, reject, or reassign it. Based on how users respond to the record at different steps throughout and at the end of the process, Salesforce performs automated actions.

The *Process Builder* is a point and click designer that lets you automate **multiple** rules (sets of criteria and actions) in a single process. When a new or updated record meets your specified criteria, the process kicks off and performs the actions you configured.

*Workflow rules* operate as **individual** if/then processes that can automate a subset of the actions available in Process Builder.

*Flows* automate virtually any process. Use it to automate processes that you can't automate with the other three tools, like wizards or background processes that use complex branching logic.

For more details about these use cases, see the Process Automation module in Trailhead.

#### What's Available in My Edition?

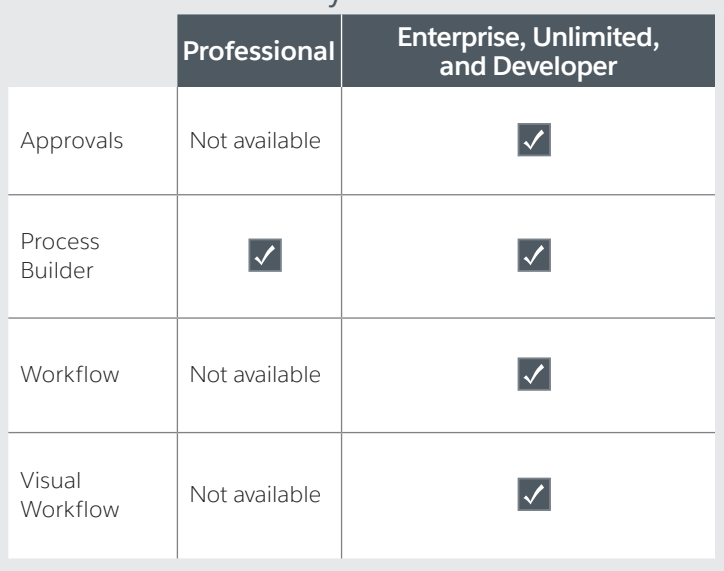

### Feature & Action Comparison

Here's the breakdown of all the features and actions that are supported in each of our automation tools. Use it to figure out which tool is best for your business needs.

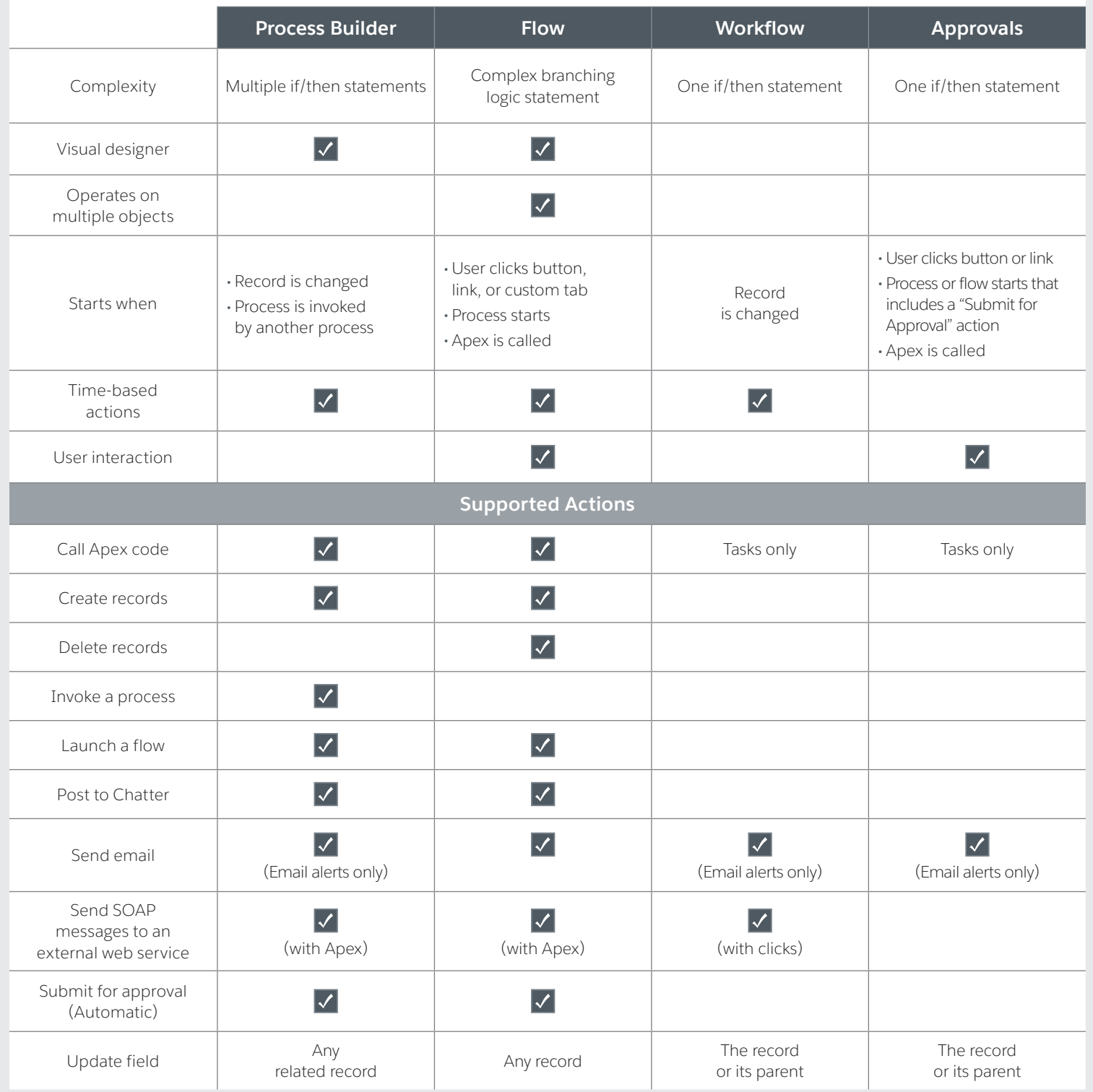